## **Anruf hinzufügen/bearbeiten**

Ein neuer Anruf lässt sich über den Button Neu oder über die Leiste Bearbeiten erstellen.

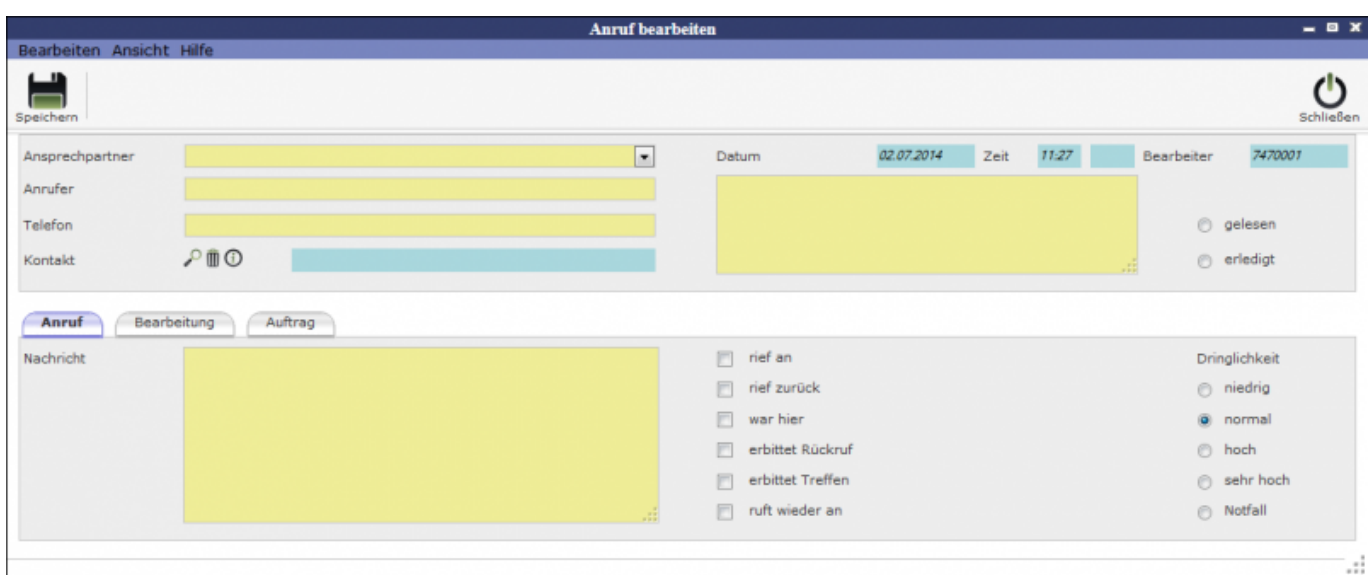

## [Anruf](http://wiki.girona.de/doku.php?id=tombisto:module:anrufe:bearbeiten:anruf)

## [Bearbeitung](http://wiki.girona.de/doku.php?id=tombisto:module:anrufe:bearbeiten:bearbeitung)

[Auftrag](http://wiki.girona.de/doku.php?id=tombisto:module:anrufe:bearbeiten:auftrag)

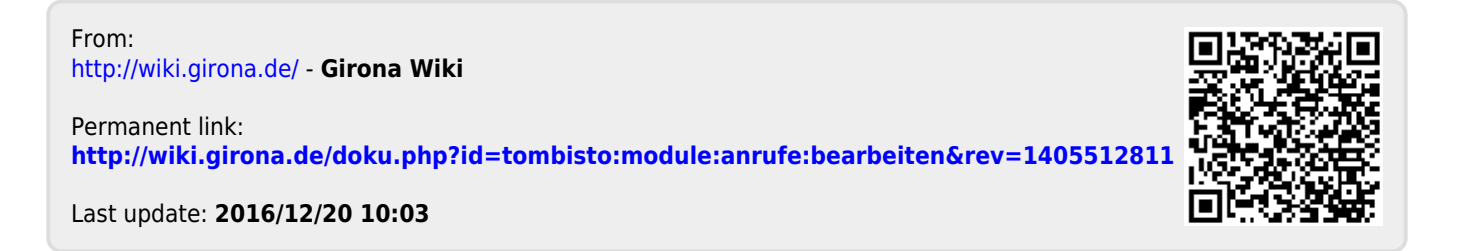